# **DRVTECH**

### **FastFacts: Advanced Security Module**

### **What is the FlexTools Advanced Security Module?**

**The Advanced Security Module works with SpoolFlex and FormFlex, and enhances these FlexTools software security with the following features:**

- Enhances distribution security by enabling encryption and password-protection of PDF files generated in SpoolFlex
- Provides multi-level security by allowing administrators to restrict user access to each FlexTools menu by user profile
- Restrict users to only the FlexTool menu options management wants them to have access to
- Encrypt and password protect PDF's interactively from the Manage Spooled Files or with automated distributions
- Remove command line access from FlexTool menus for any users you want to restrict access

#### **Advanced Security Module Software Overview:**

Advanced Security allows you to password protect and encrypt PDF files manually, or with automated distribution. Here is an example of manually password protecting and encrypting a PDF file using SpoolFlex. When manually emailing from Manage Spooled Files, select F8 for more options:

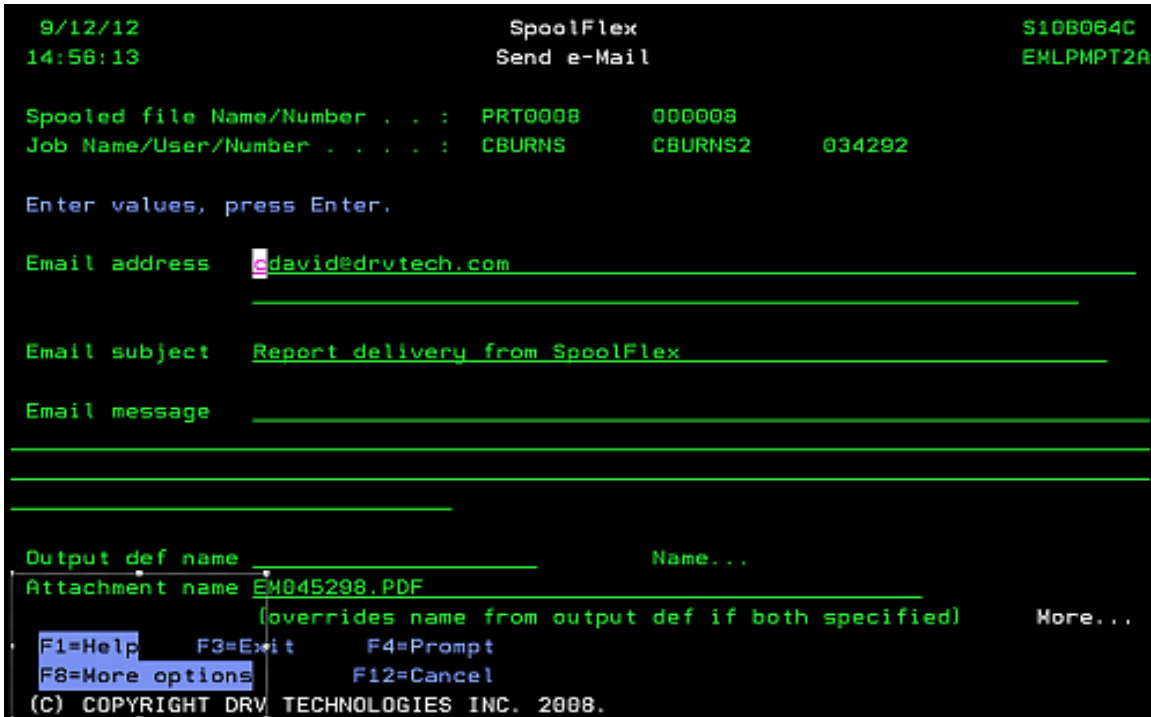

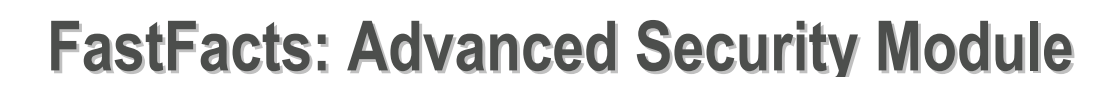

Next specify the password for the protected PDF:

**DRVTECH** 

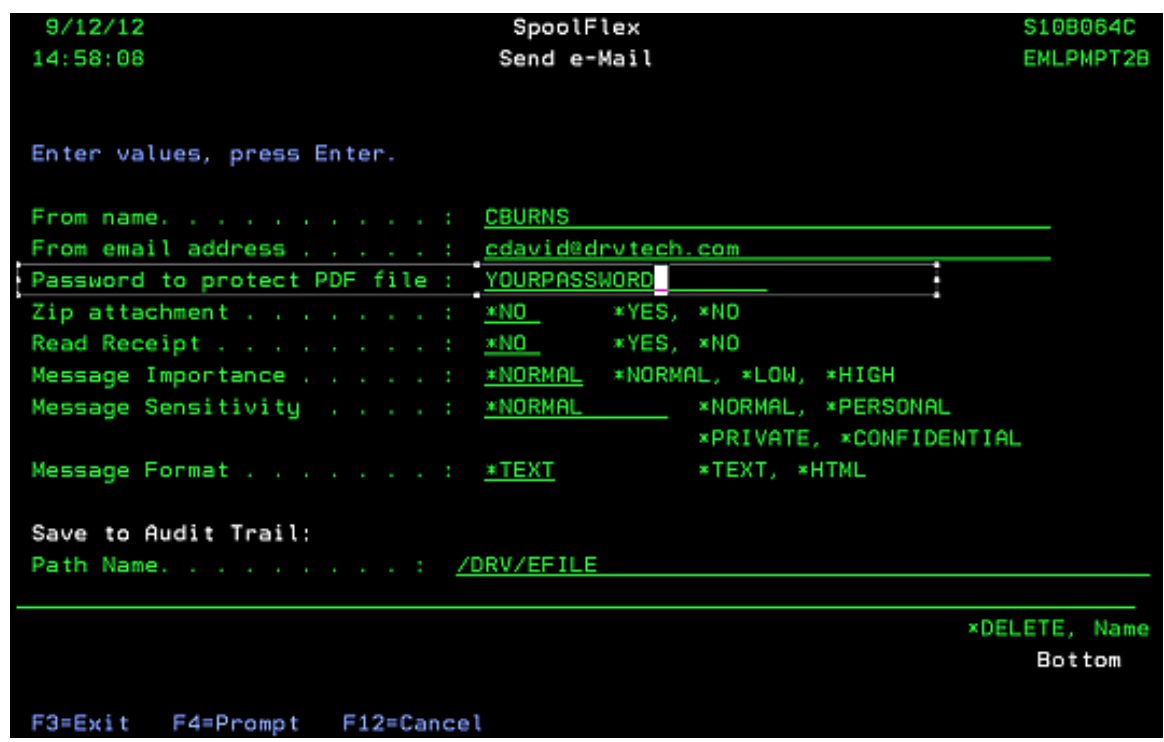

When you hit enter, the spooled file will be converted to an encrypted password protected PDF and emailed to the recipient you specified. The recipient will be prompted for the password that you specified:

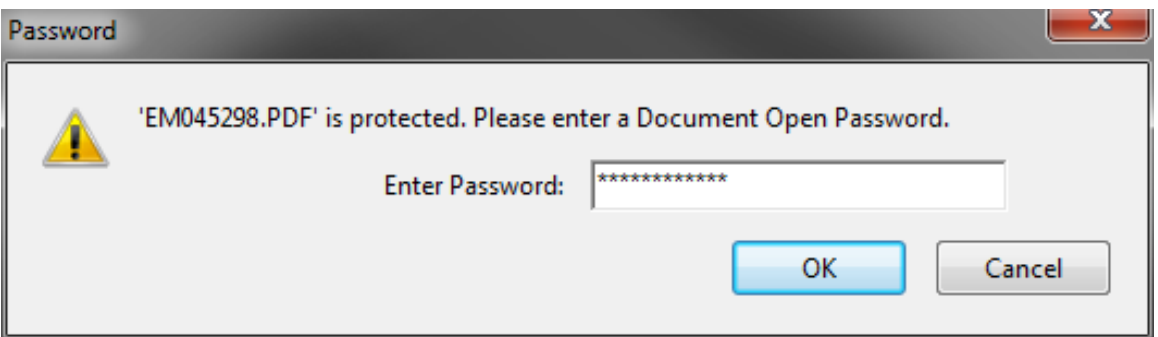

Note: the Advanced Security Module requires Java Virtual Machine running on your system

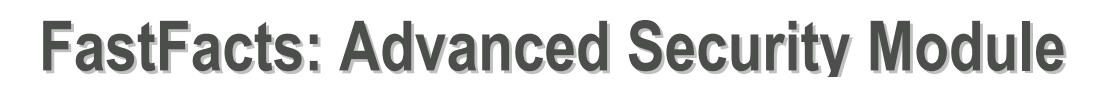

No decryption software is required, just the correct password, to open the PDF.

**DRVTECH** 

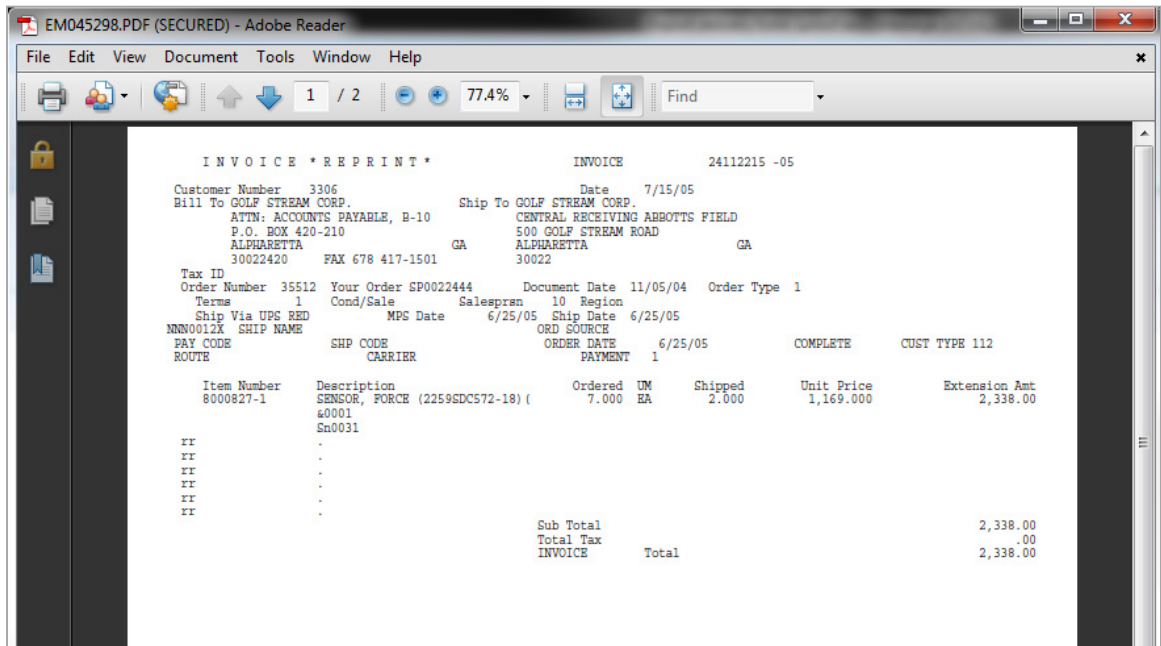

**You can also automate password encryption in a report distribution** creating unique passwords for each recipient on the fly, or pull pre-established passwords from a SpoolFlex address book. Here is a sample of a report distribution set up to burst and email password protected PDF's to multiple recipients, with uniquely generated passwords:

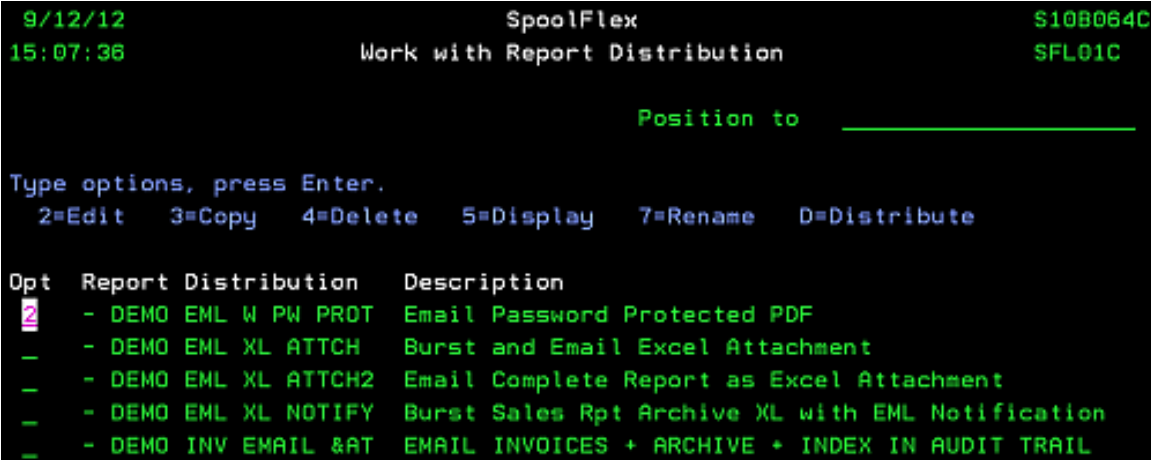

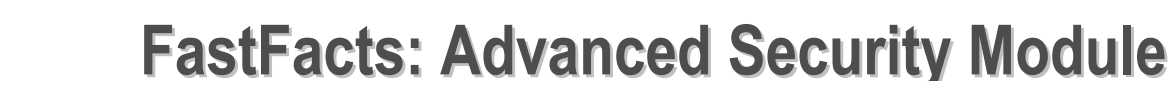

This sequence will burst and email the report:

**DRVTECH** 

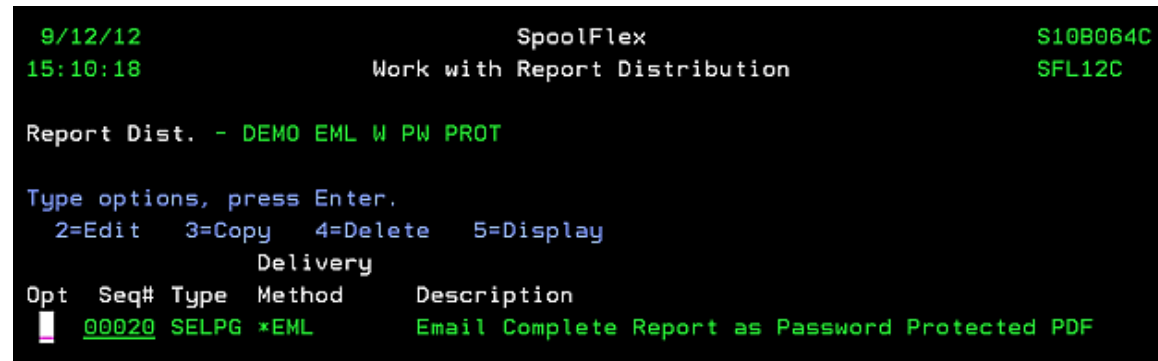

Here is where you specify whether to password protect or not. This feature will not work unless Advanced Security Module is activated:

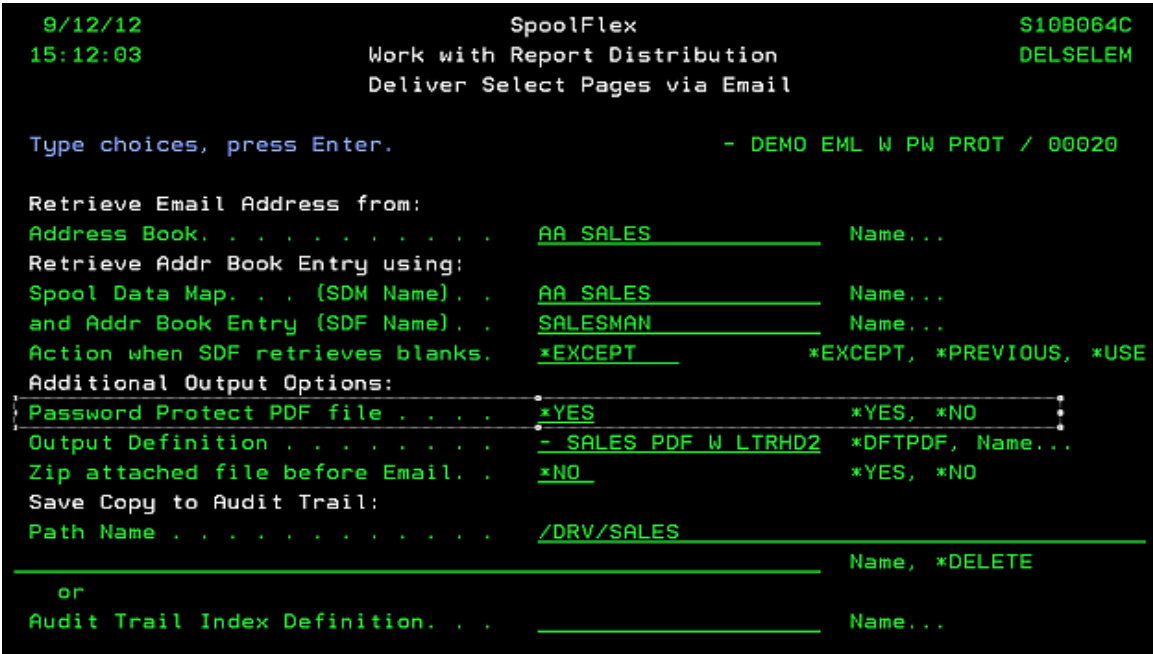

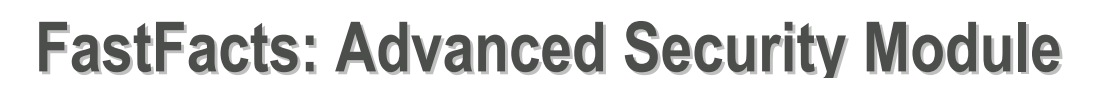

The password can be a constant, or a combination of variable fields, or stored in a SpoolFlex address book:

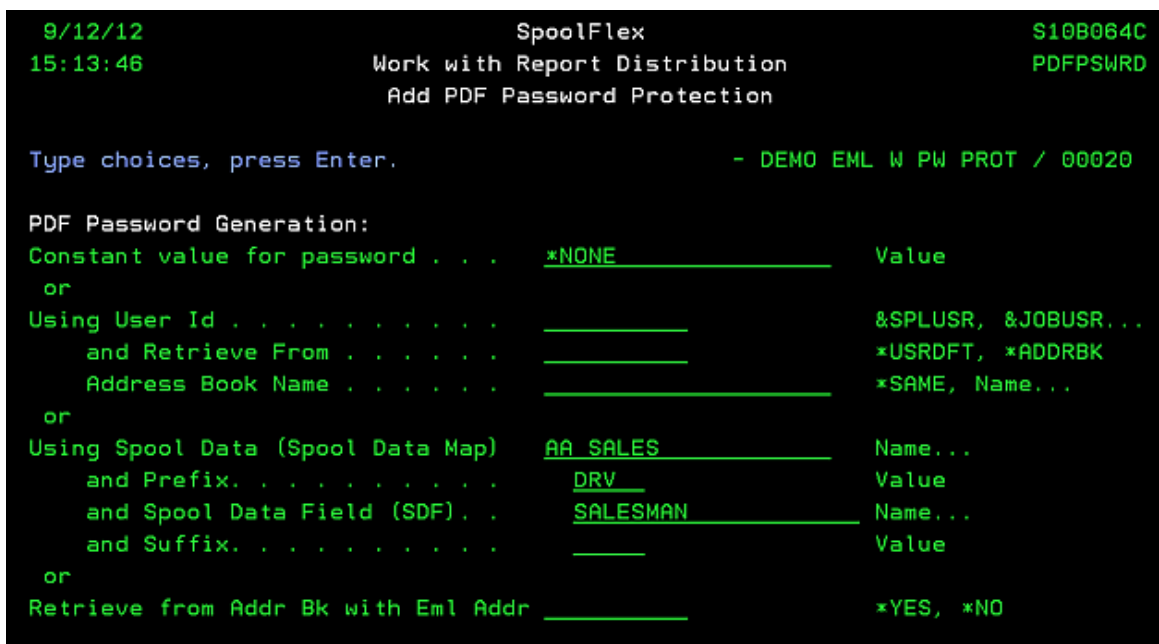

The password can even have an administrator's "back door" in case the user forgets their password. In addition to password protecting PDF's Advanced Security enables administrators to restrict FlexTool menu access by user profile. This menu is password protected for admins only.

#### **Advanced Security also allows you to control how Users can use FlexTools by giving you the ability to restrict each API by user profile.**

User profiles can controlled with a \*DEFAULT setting and then adding specific User Profiles that you allow to have "Exceptions" to those default settings.

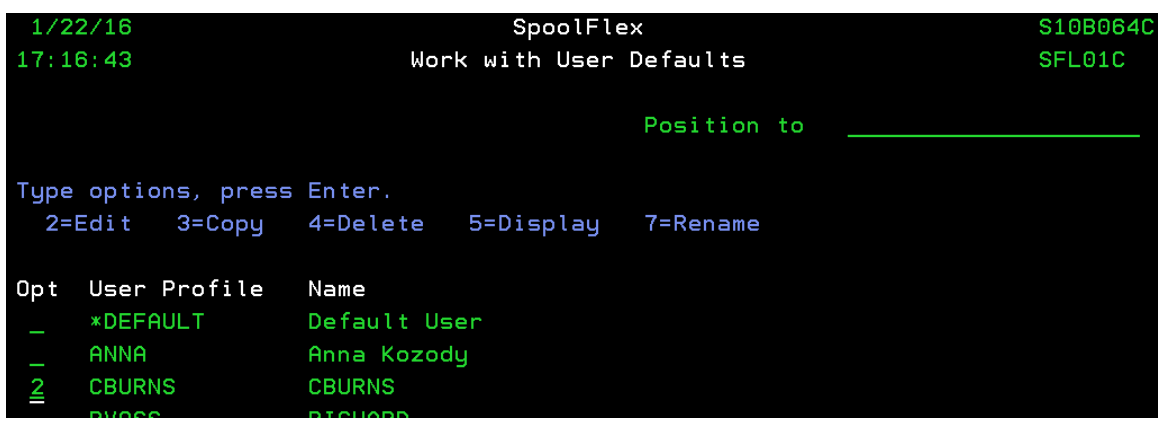

**DRVTECH** 

## **FastFacts: Advanced Security Module**

When you look in the user profile you will see the usual options to control which spooled files and output queues the user can access. This is part of the base product – not Advanced Security.

On the next menu screen you will come to the Advanced Security Add-On Screen to Manage Spooled File Restrictions:

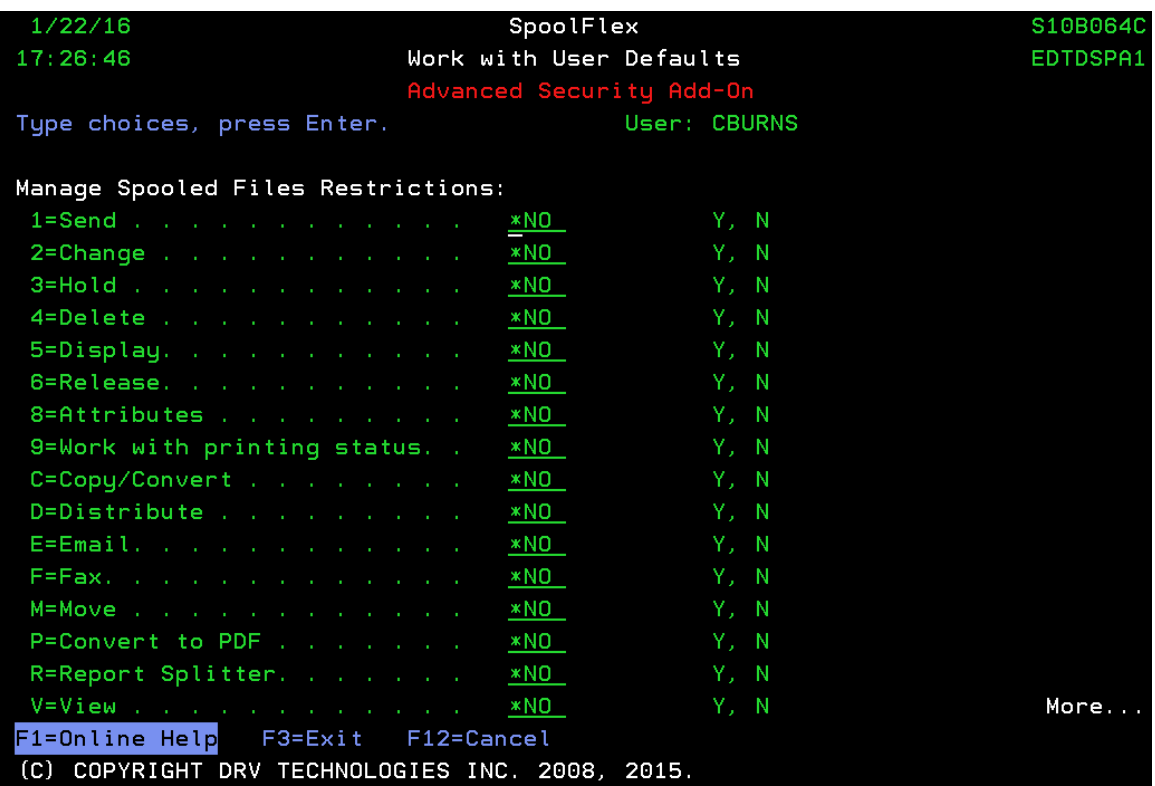

This applies to the Manage Spooled Files Option found in SpoolFlex and FormFlex. Some commands are IBM Commands and some are SpoolFlex commands, and you can toggle on or off for each profile you want to restrict.

**DRVTECH** 

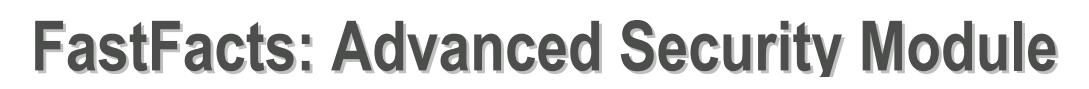

The next menu screen lets you Control the Work with Output Definition Restrictions. Output Definitions are utilized by both SpoolFlex and FormFlex.

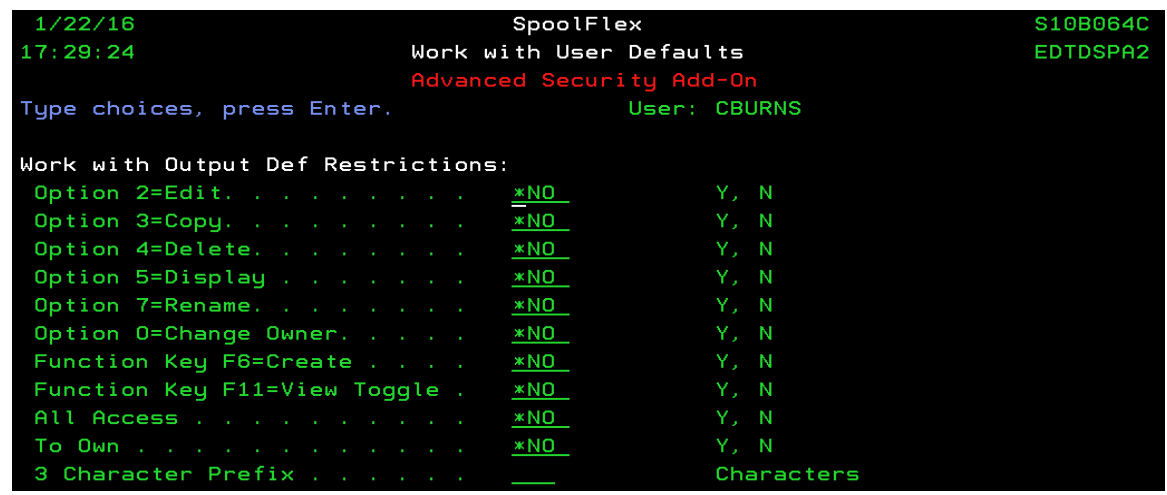

This allows you to control which users can create or change, or even see output definitions other than their own.

The next menu screen controls the Work with Forms Restrictions. This is for customers that have FormFlex electronic forms software.

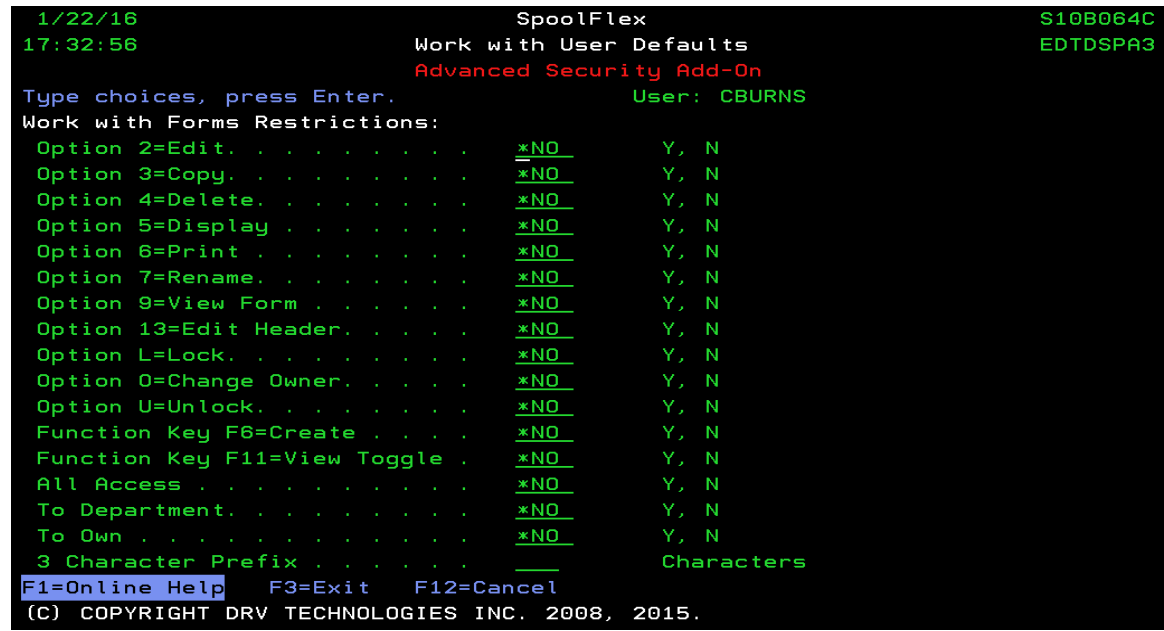

You have similar control to restrict which users can create new forms, edit or copy forms, print or view forms.

Have questions? Give us a call at 678 417-1521 to arrange a Demonstration

**DRVTECH**